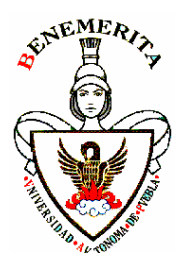

*BENEMÉRITA UNIVERSIDAD AUTÓNOMA DE PUEBLA*

*FACULTAD EN CIENCIAS DE LA COMPUTACIÓN*

*PROGRAMA DE LA MATERIA CORRESPONDIENTE A LA LICENCIATURA EN CIENCIAS DE LA COMPUTACIÓN.*

Coordinación: **Area de Software de Base** 

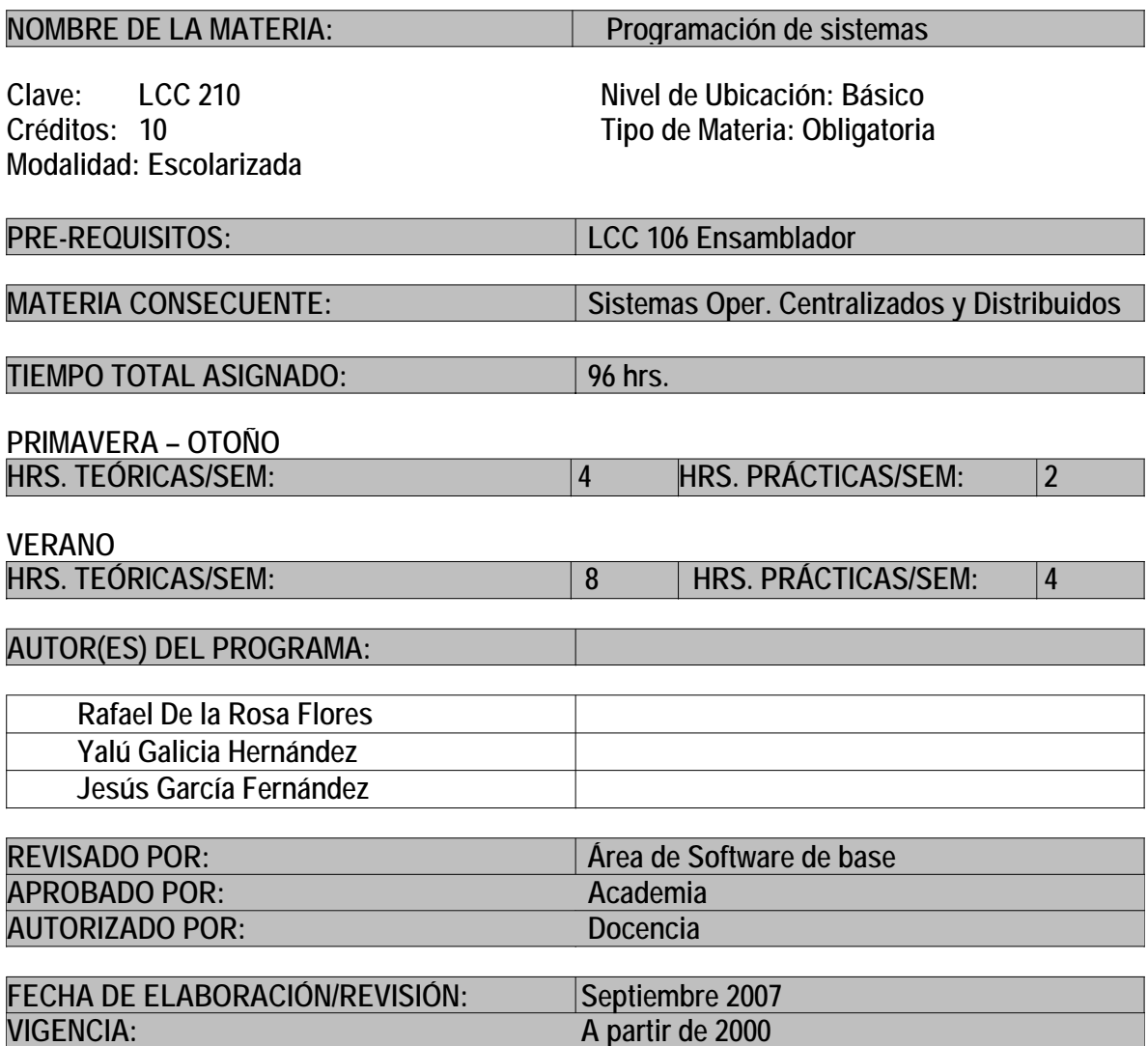

# **JUSTIFICACIÓN:**

En la actualidad el rápido avance de la tecnología en materia de software para computadora y redes de cómputo ha generado la necesidad de que el estudiante tenga una sólida formación en los conceptos fundamentales relacionados con sistemas operativos multiusuarios; lo cual repercutirá en una mayor habilidad en el desarrollo de soluciones de software en este tipo de sistemas operativos.

# **OBJETIVO GENERAL DE LA MATERIA:**

Que el estudiante conozca, identifique, interprete y aplique los conceptos básicos relacionados con los sistemas operativos multiusuarios.

# **CONTRIBUCIÓN DE LA SIGNATURA AL PERFIL DE EGRESO:**

El estudiante tendrá un conocimiento sólido de los elementos que conforman al principal programa requerido por una computadora para realizar trabajos útiles y actuar sobre la realidad exterior, es de suma importancia en la formación integral de cualquier estudiante de ciencias de la computación. Esto le otorgara habilidades para programar en ambientes multiusuarios tan demandados actualmente.

# *CONTENIDO TEMÁTICO*

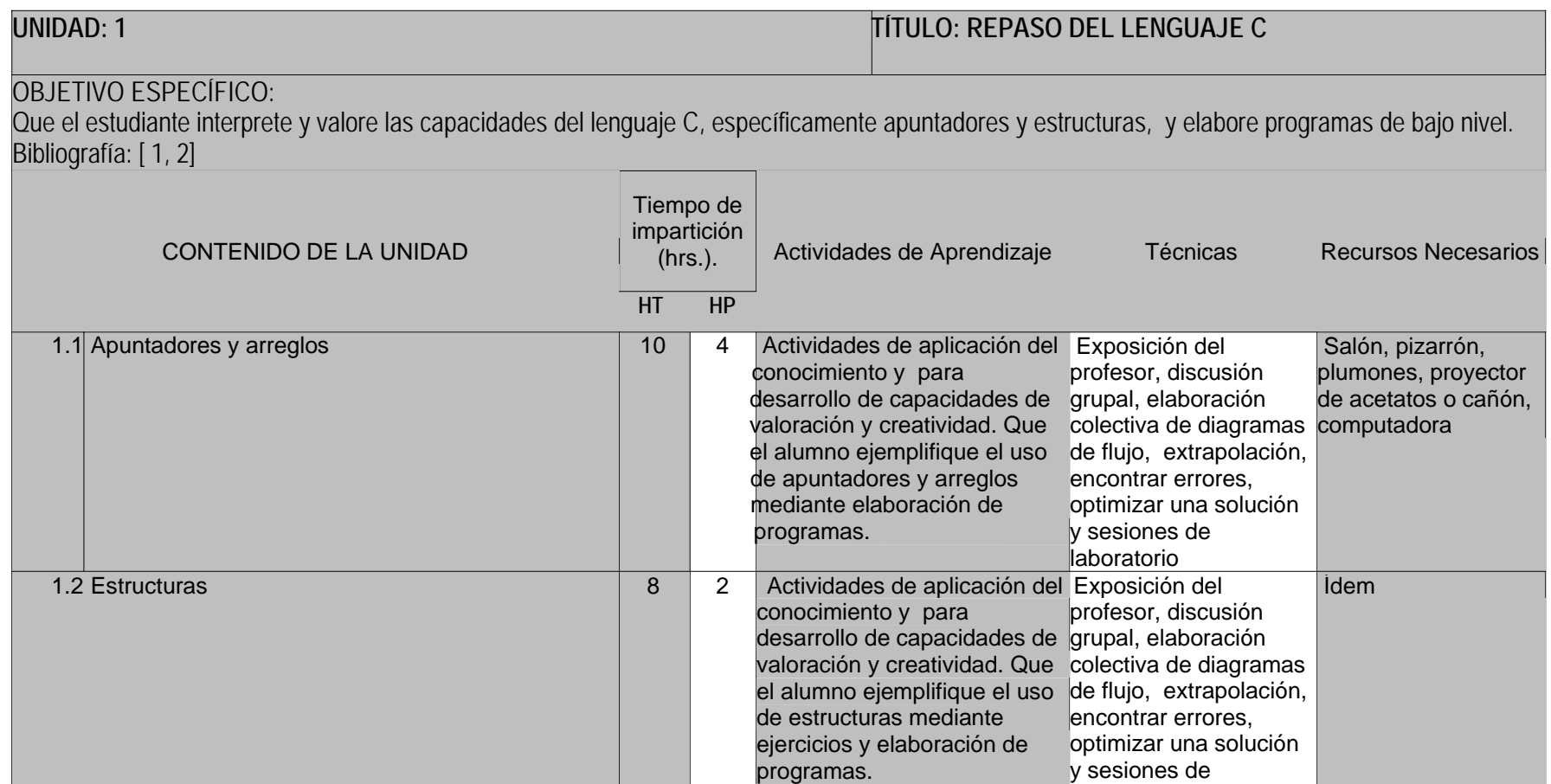

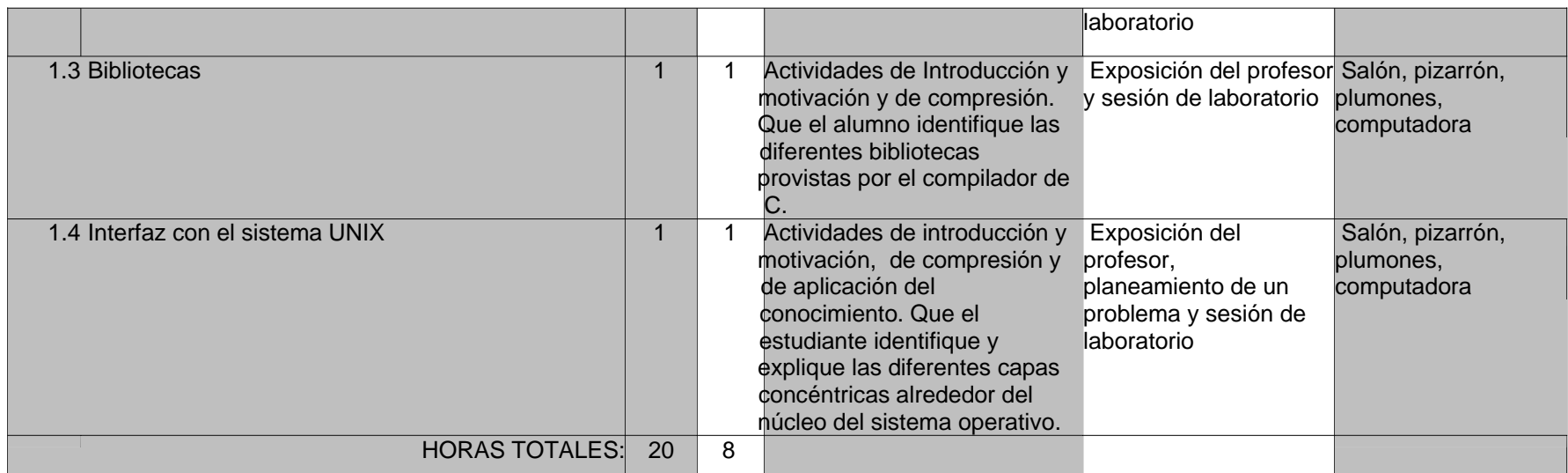

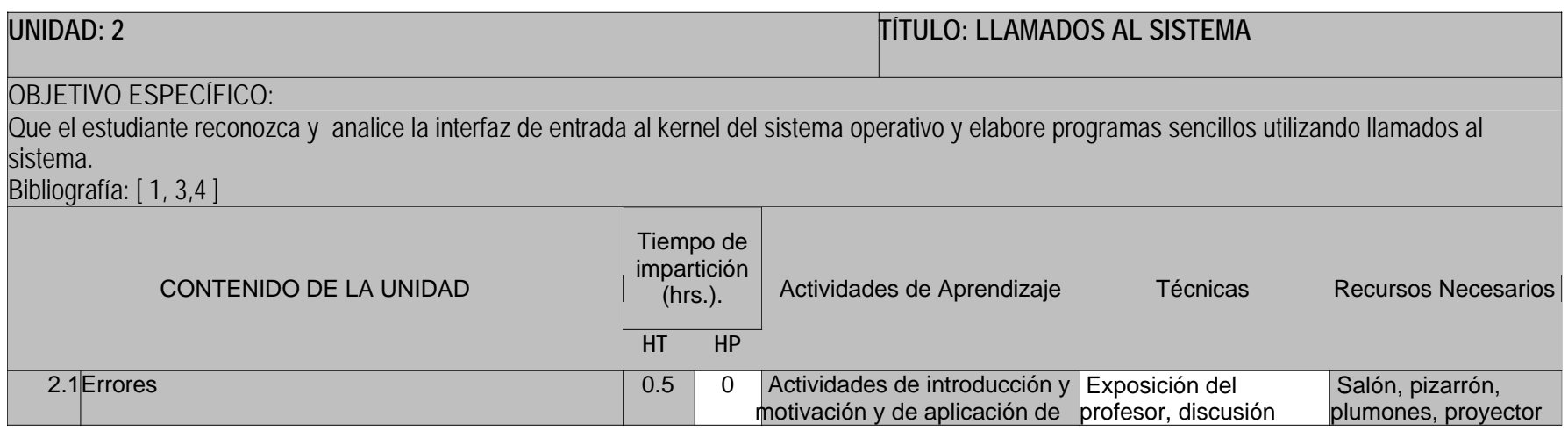

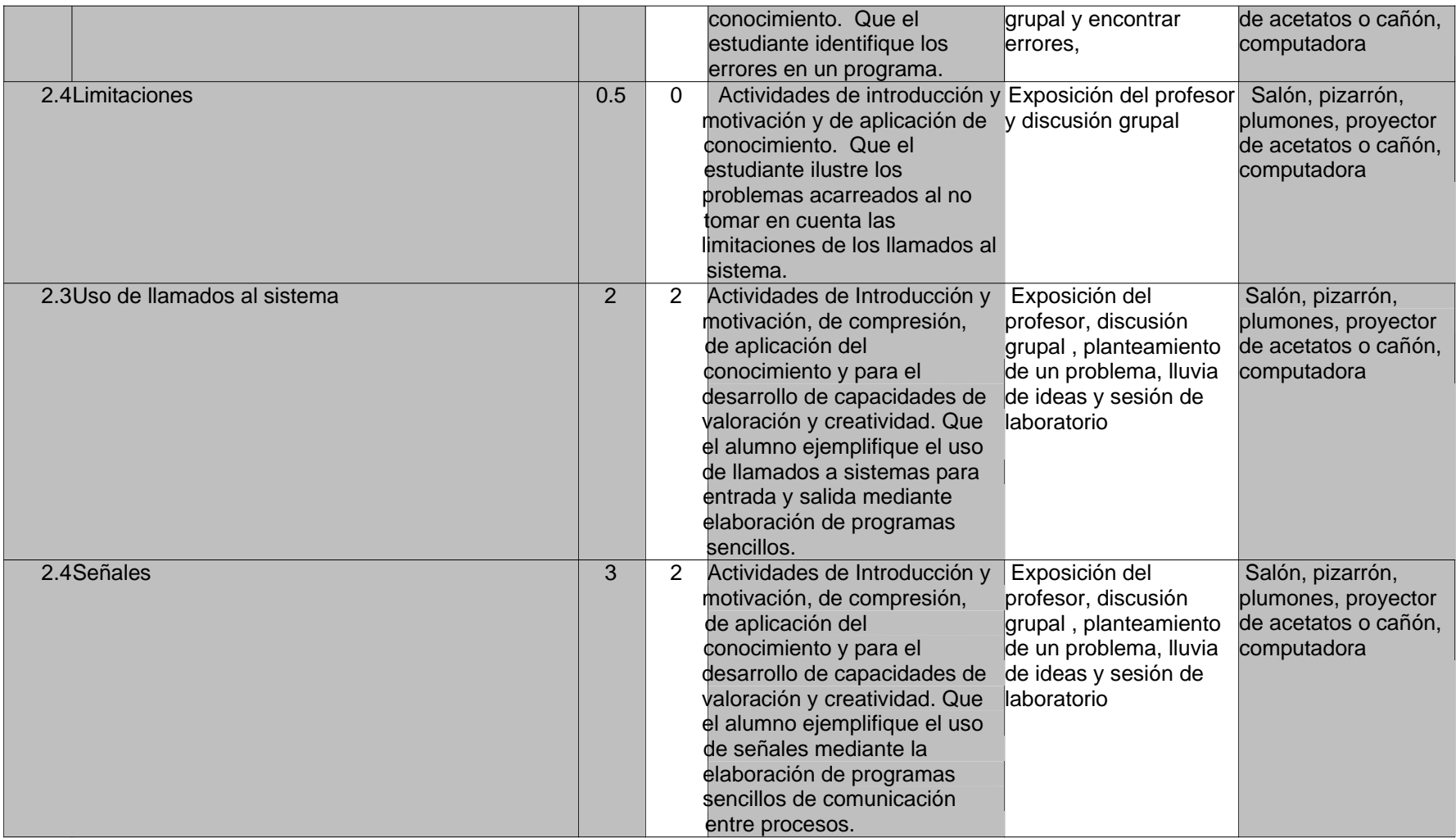

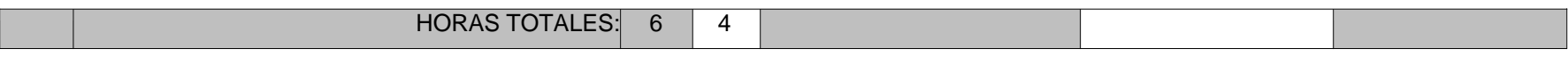

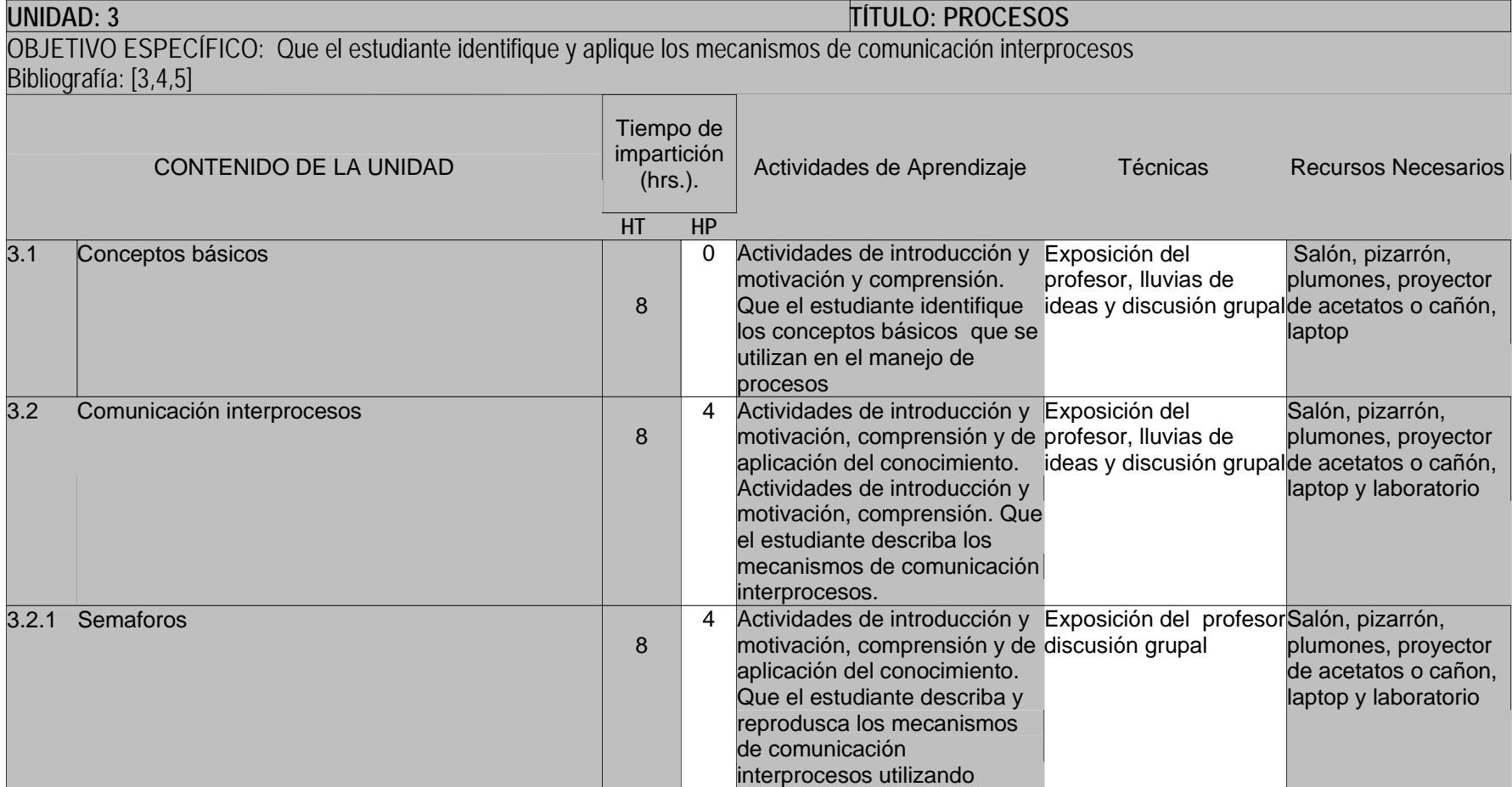

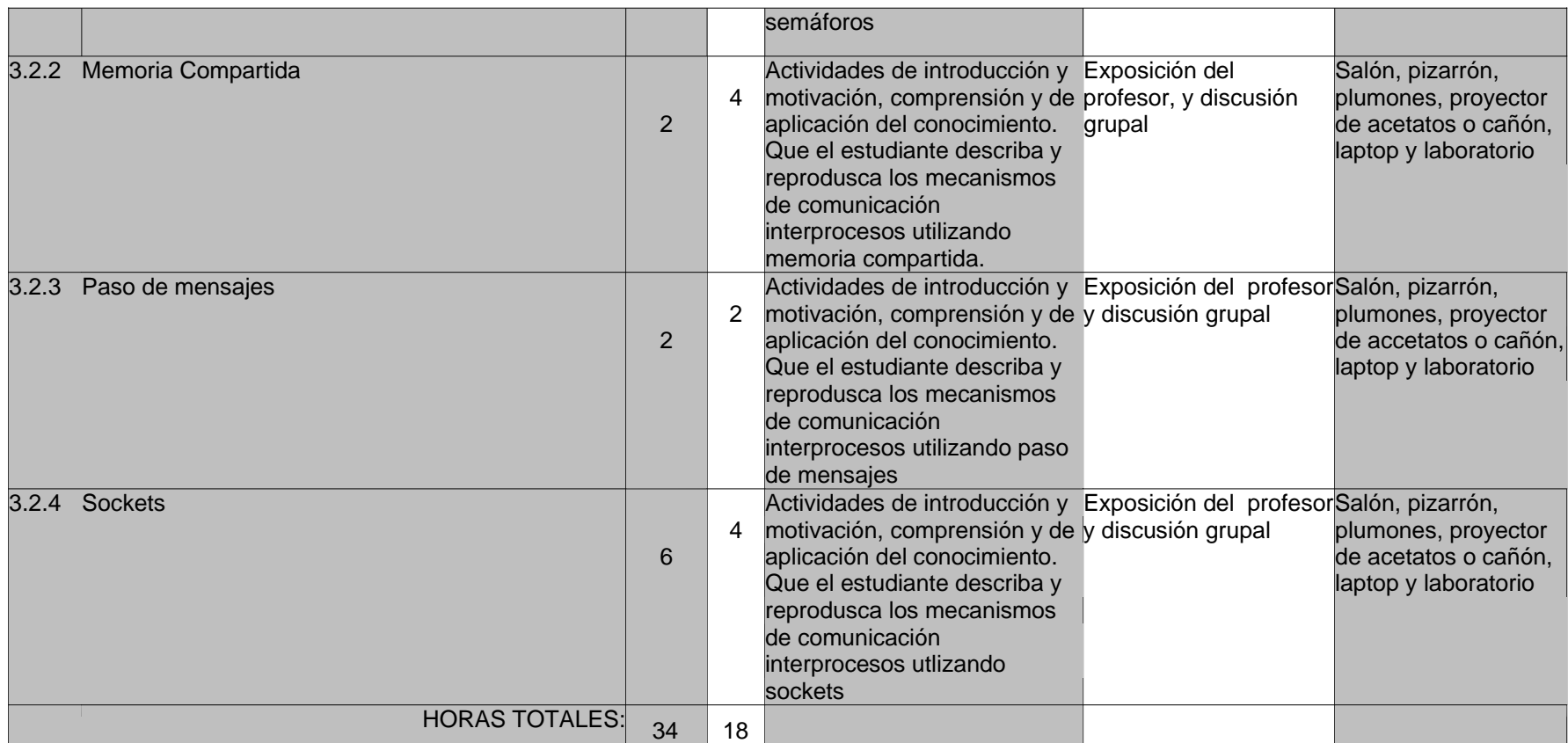

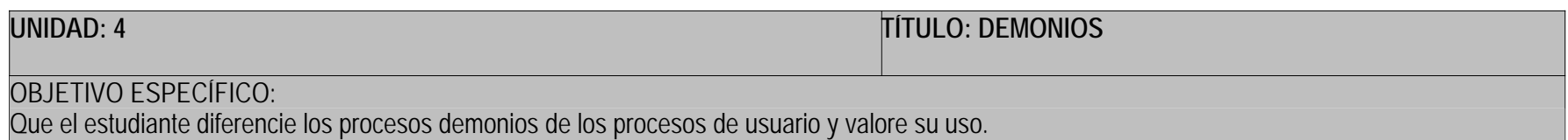

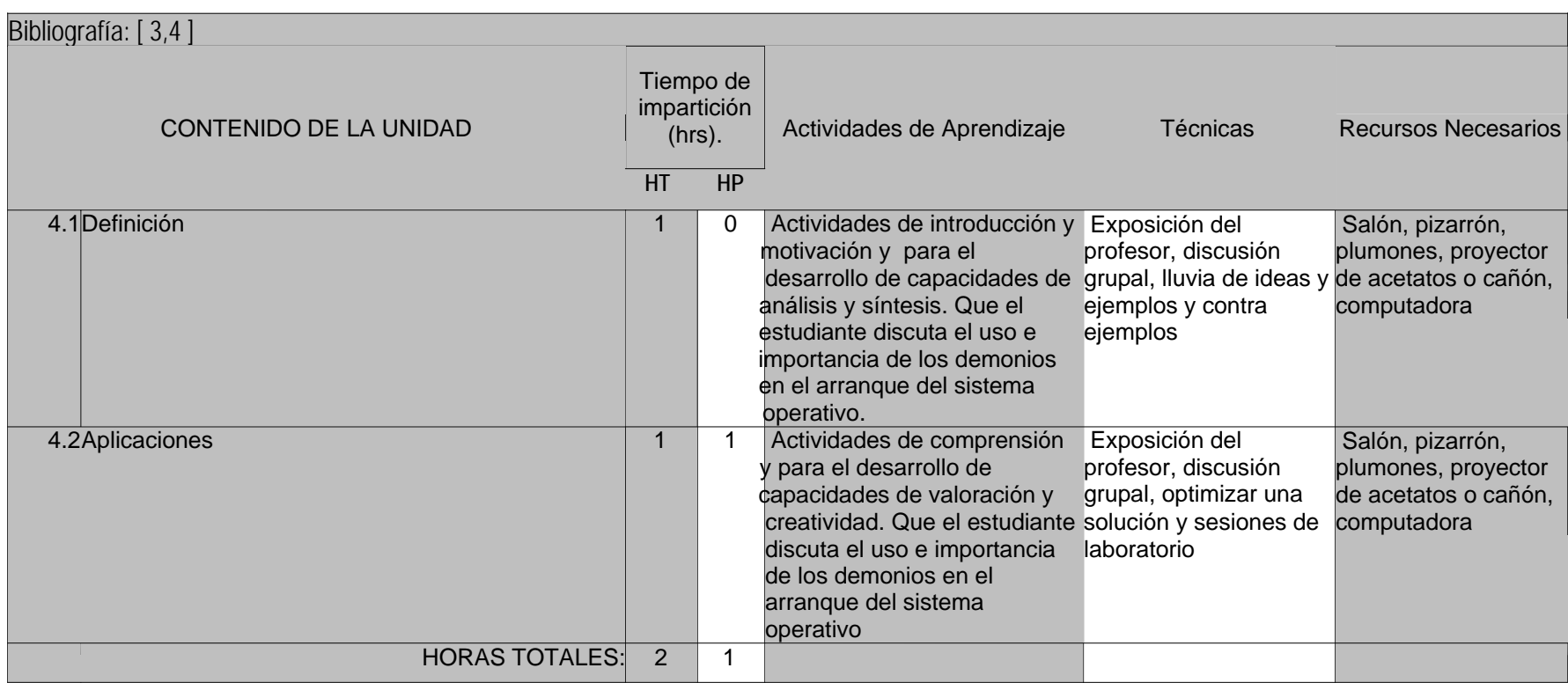

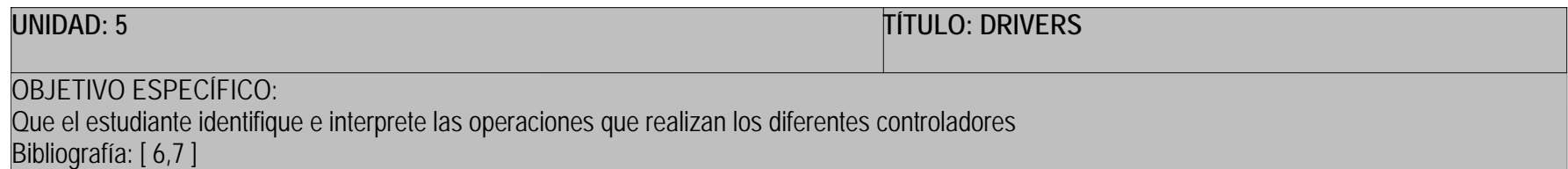

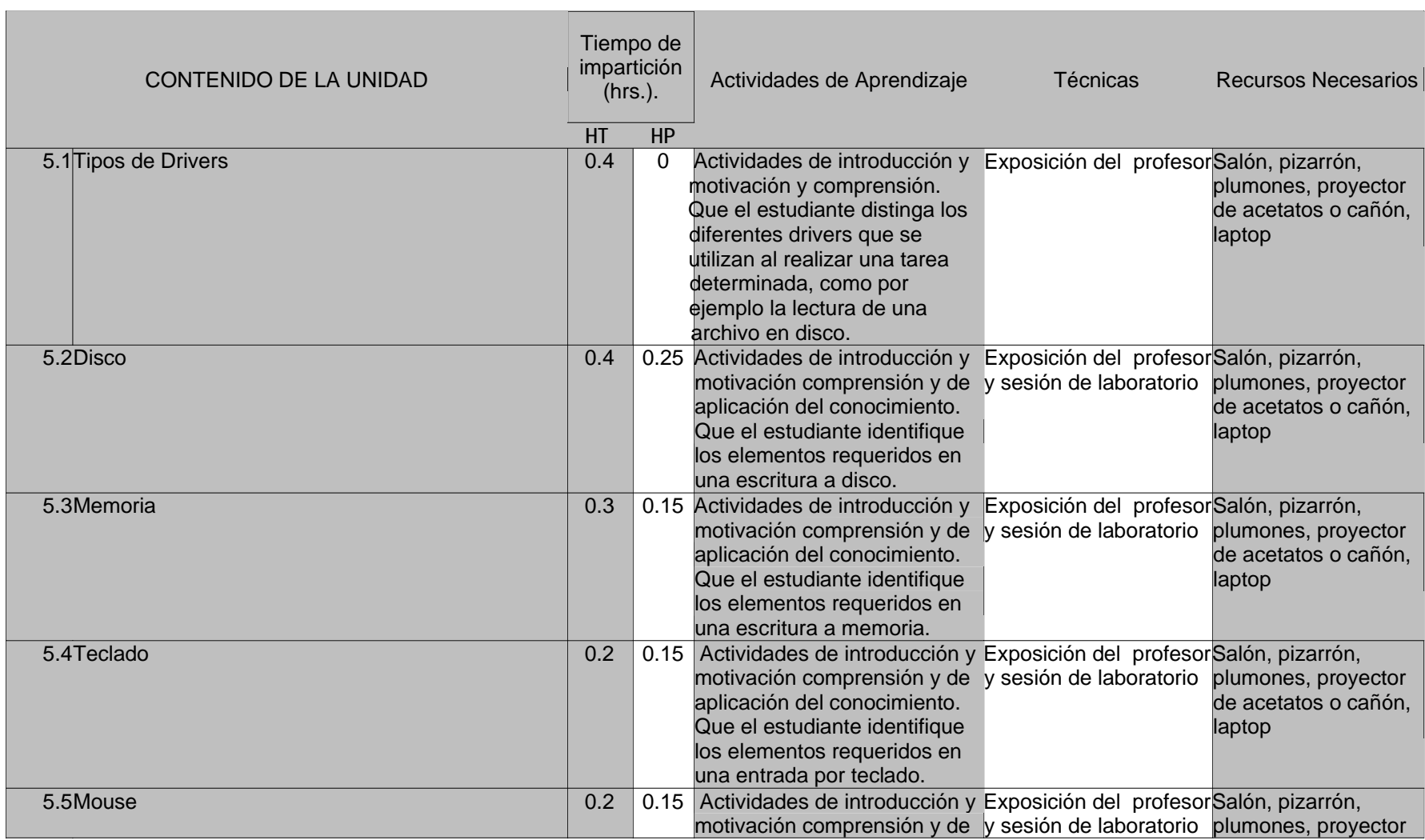

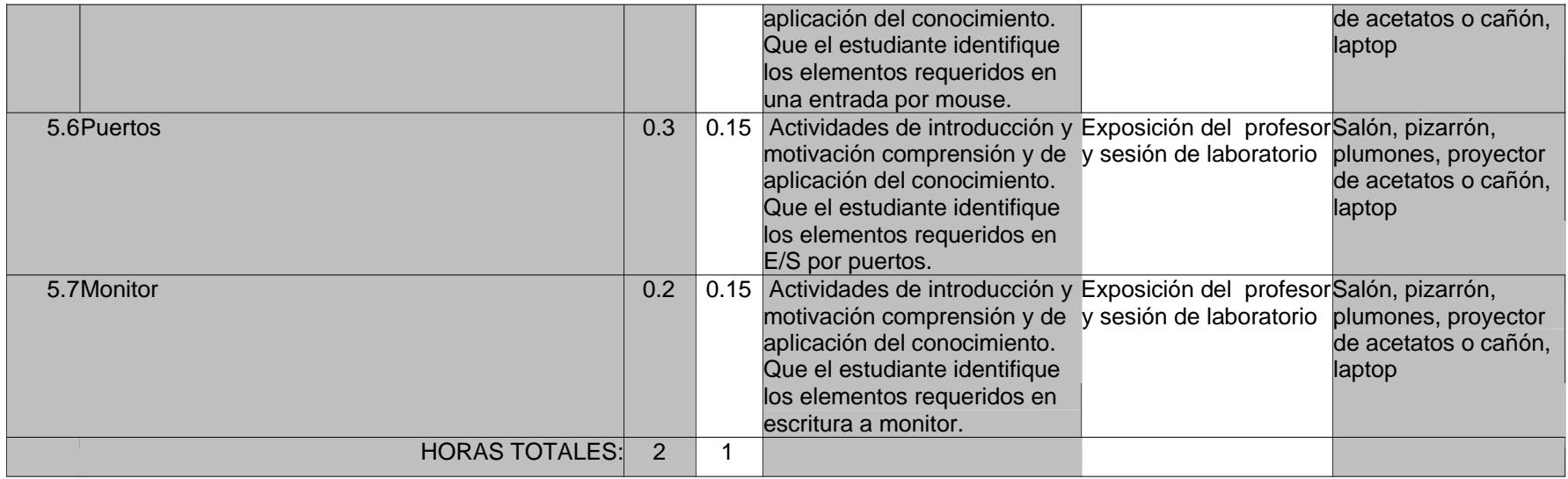

#### **HT HP**

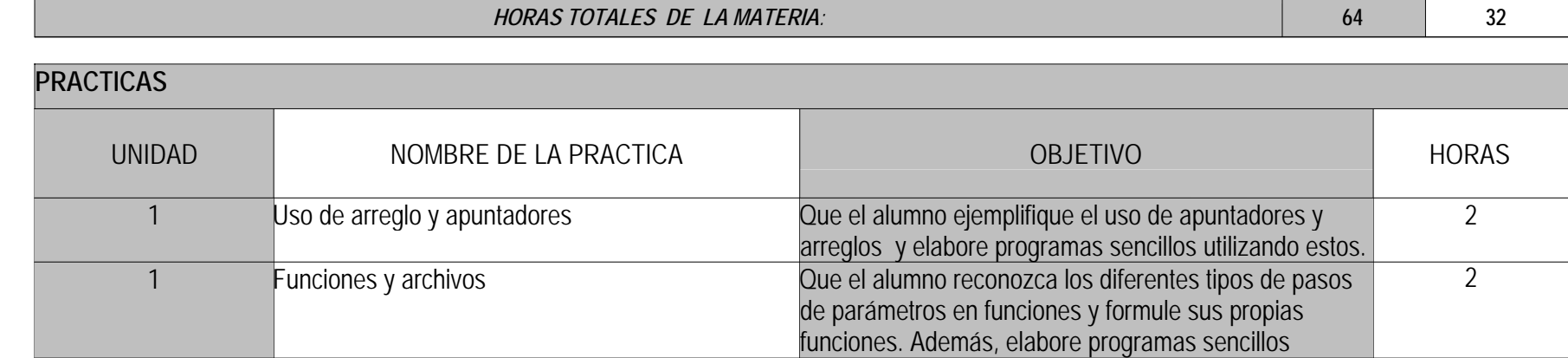

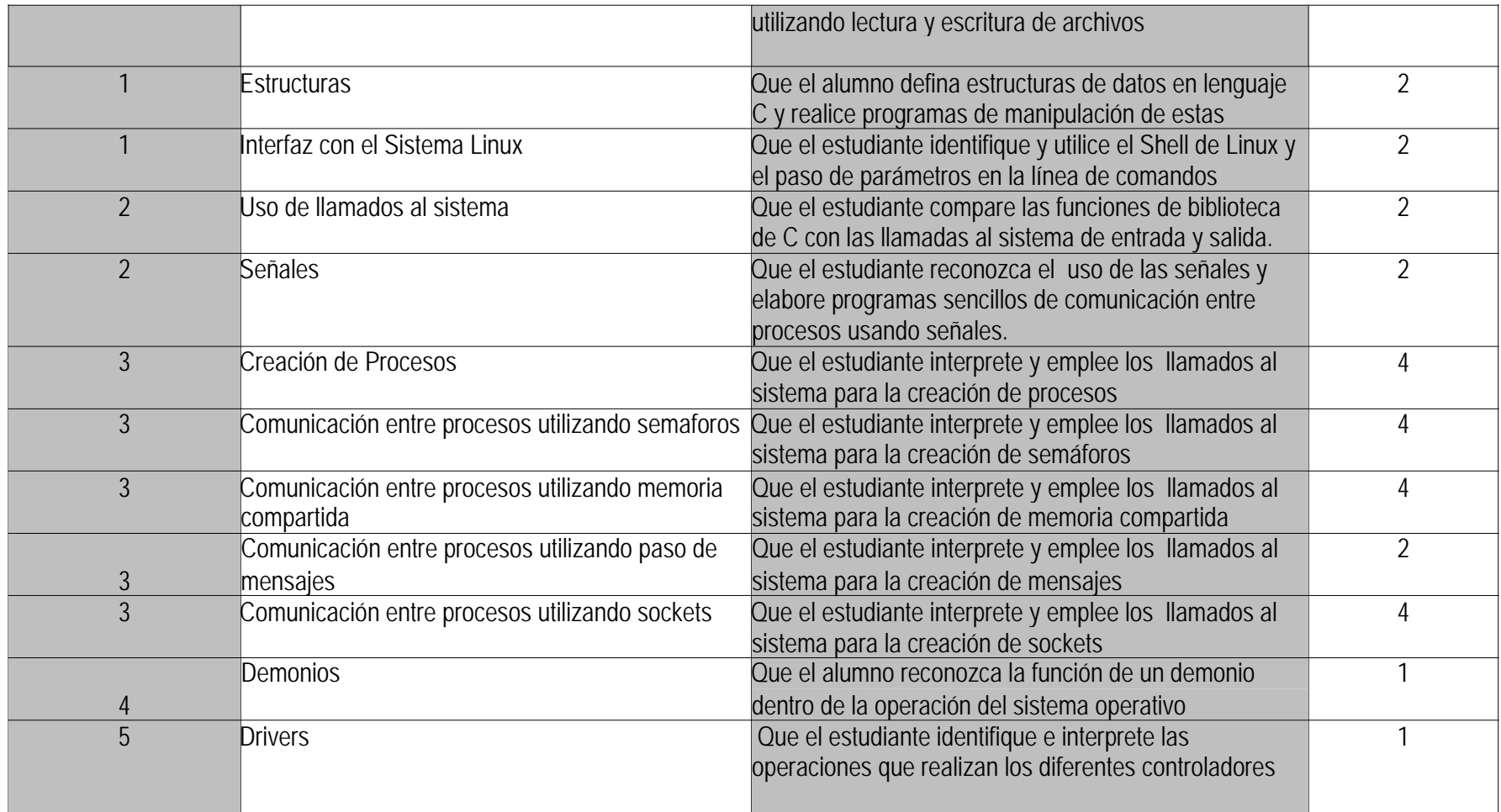

## **CRITERIOS DE EVALUACIÓN**

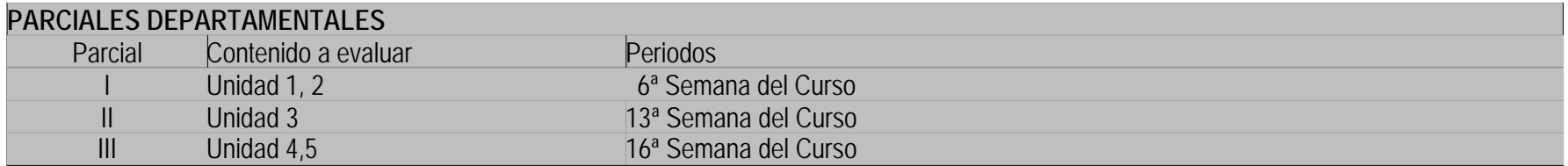

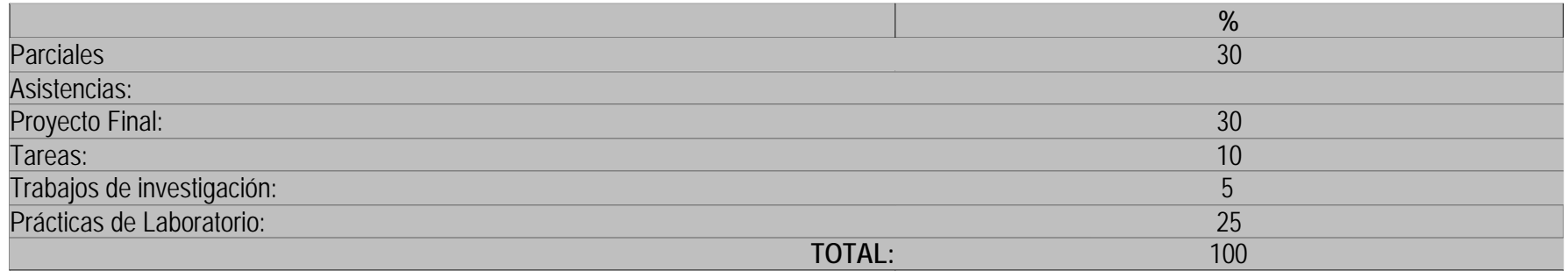

### **REQUISITOS DE ACREDITACIÓN:**

Aprobar exámenes, programas, proyecto final y entregar tareas.

## **FOMENTO DE VALORES:**

Se motivará en el alumno el re-uso de los elementos de software disponibles; así como la capacidad para formar juicios objetivos en la selección de herramientas.

\_\_\_\_\_\_\_\_\_\_\_\_\_\_\_\_\_\_\_\_\_\_\_\_\_\_\_\_\_\_\_\_\_\_\_\_\_\_\_\_\_\_\_\_\_\_\_\_\_\_\_\_\_\_\_\_\_\_\_\_\_\_\_\_\_\_\_\_\_\_\_\_\_\_\_\_\_\_\_\_\_\_\_\_\_\_

## **BIBLIOGRAFÍA:**

1.Kernighan, B.W. & Ritchie D.M.; "El lenguaje de Programación C"; Prentice Hall, 1997 (B) 2.Deitel, H.M. y Deitel, P.J.; "Como programar en C y C++", Prentice Hall, 1999 (C) 3.Wall, Kurt.; "Programación en Linux con ejemplos"; Prentice Hall, 2000. (B) 4.Marquez G. Fco.; "Unix: Programación Avanzada", RA-MA, 1993 (C) 5.Tanenbaum A.S.; "Sistemas Operativos Modernos"; Prentice Hall, 1993 6.Rubini, A & Corbert J.; "Linux Device Drivers", O'Reilly 2sd. Edition, 2001 (C) (en línea en la página www.xml.com/ldd/chapter/book/) 7.Calbet, Xavier; "Breve Tutorial para escribir Drivers en Linux", GULIC, 2001 (B) (disponible en línea en archivo PDF) B: Básico C: Complementario